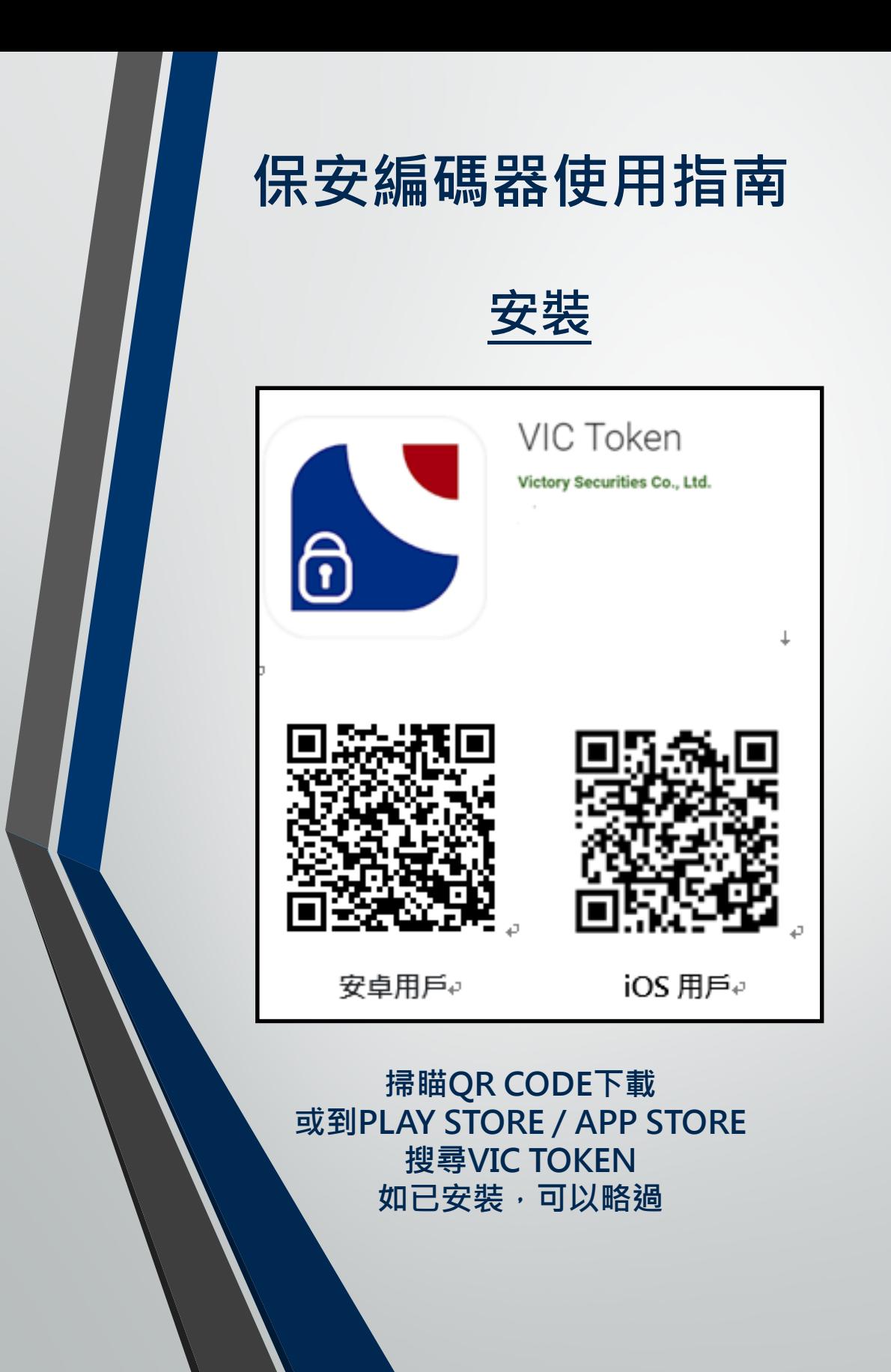

## **設定密碼**

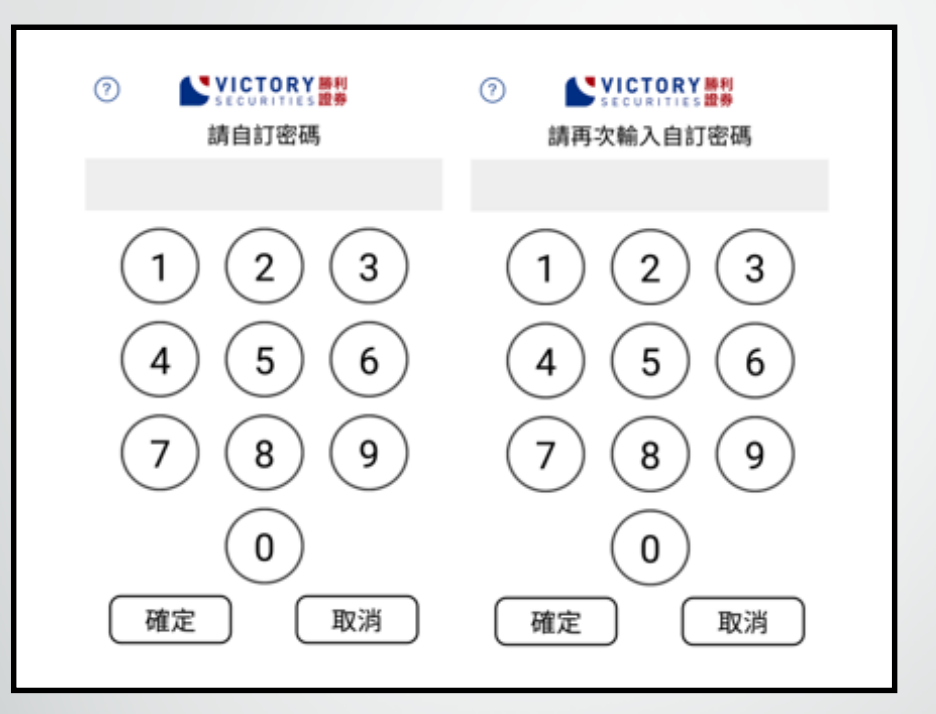

#### 設定密碼後,再次輸入以確認密碼

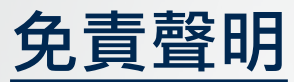

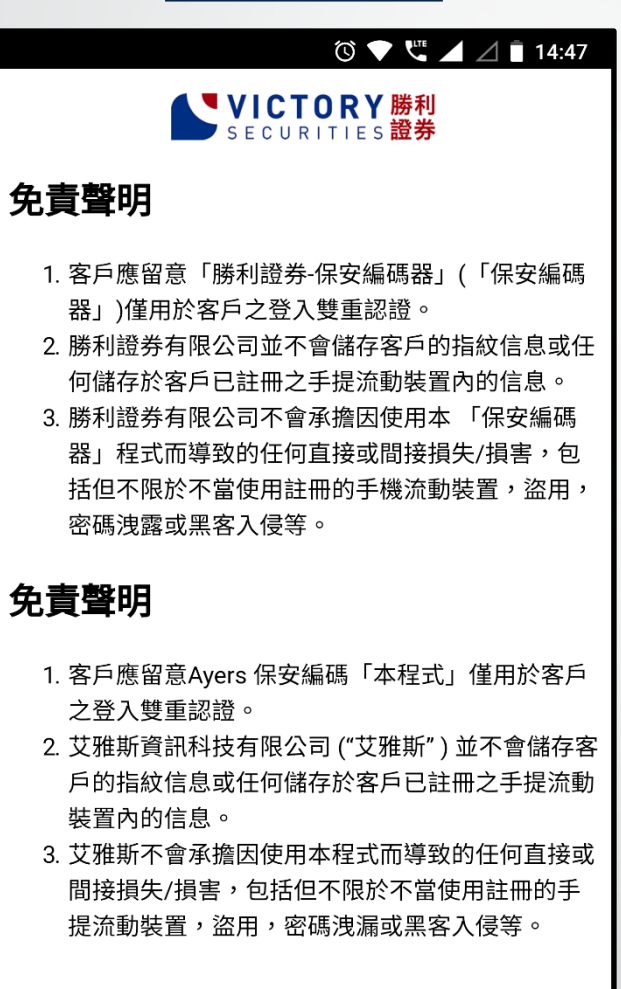

同意

不同意

**閱讀及同意免責聲明**

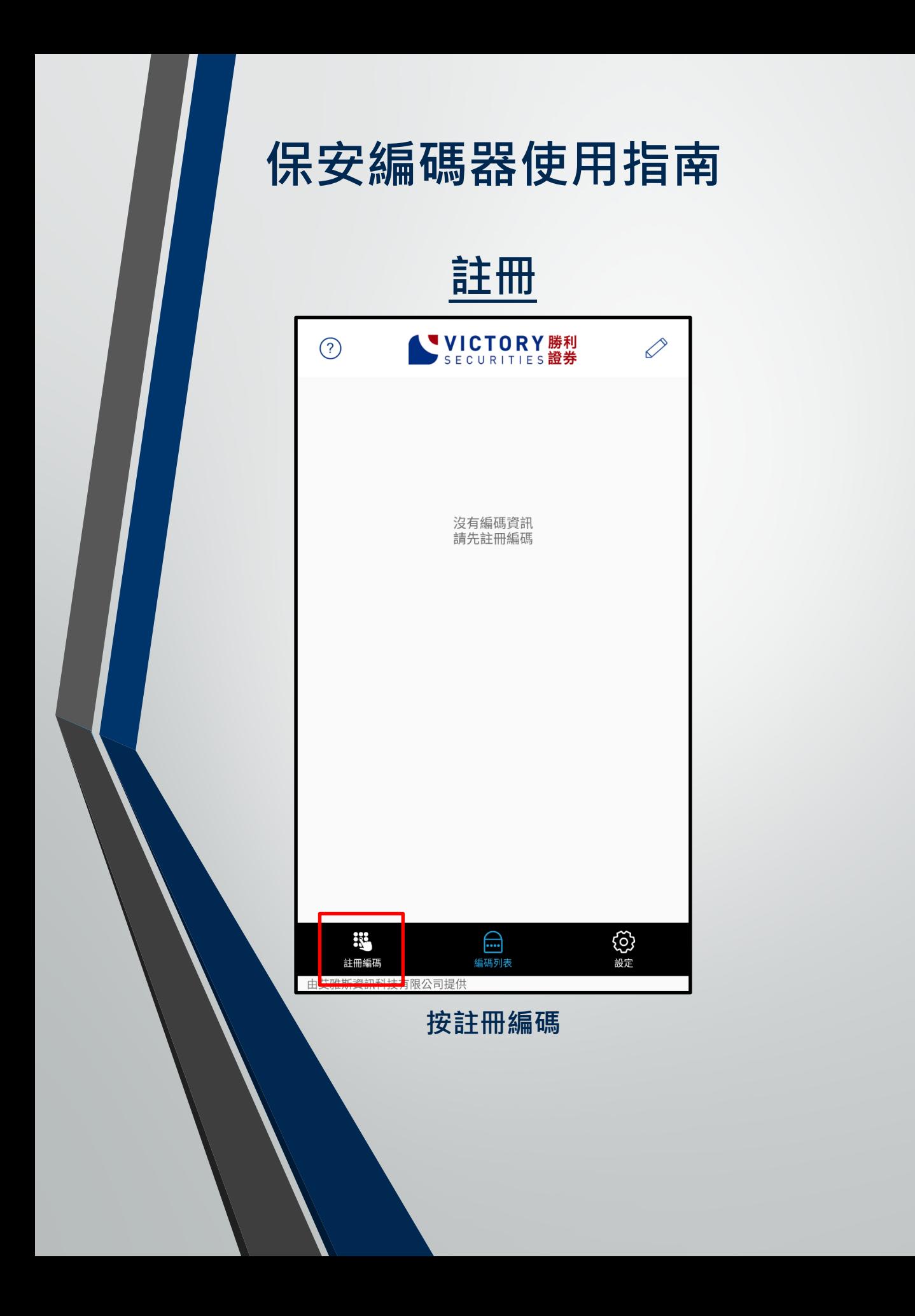

**註冊**

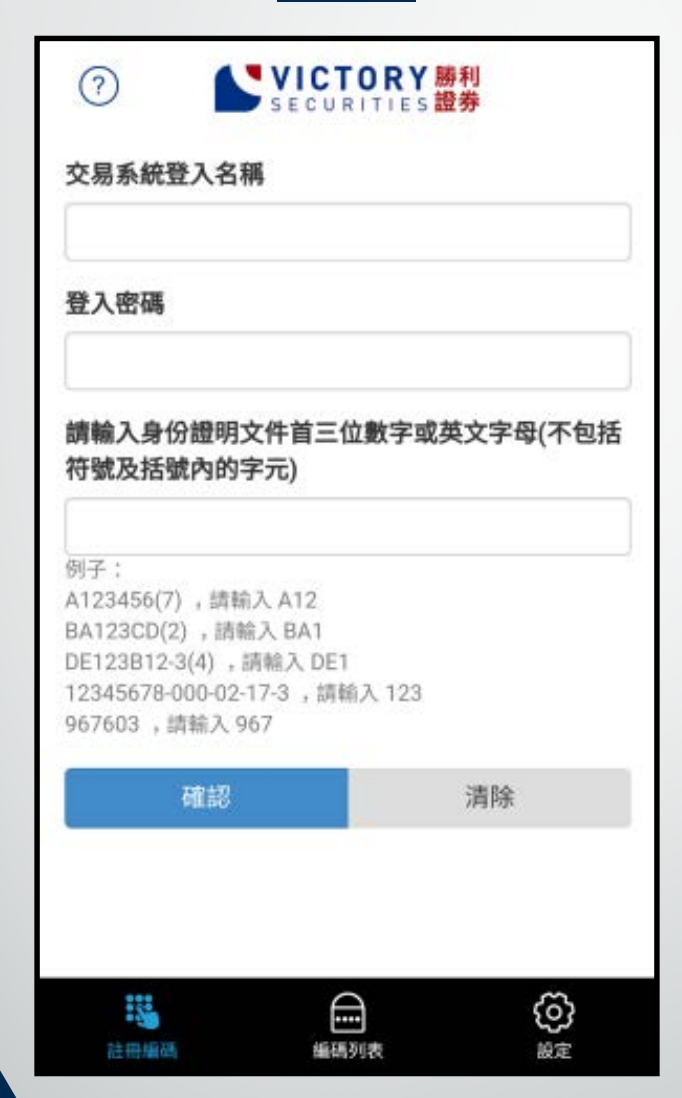

**輸入交易系統登入名稱, 密碼及身份證明文件號 碼首三個數字或英文**

### **保安編碼器使用指南 註冊** VICTORY勝利 の 一次性密碼已經發出至您的電郵: it@victorysec.com.hk, demodemo2069@mailinator.com 請檢查您的電郵信箱, 然後輸入 一次性密碼: 01:35 .... 重新發出 (如您未收到,請查閱您的電子郵箱中的垃圾郵件文件夾) 確認 清除 譿 ශු ⊟ 註冊編碼 編碼列表 **您將會收到一個一次性 密碼,請按照指示檢查 電郵或SMS,然後輸入 一次性密碼**

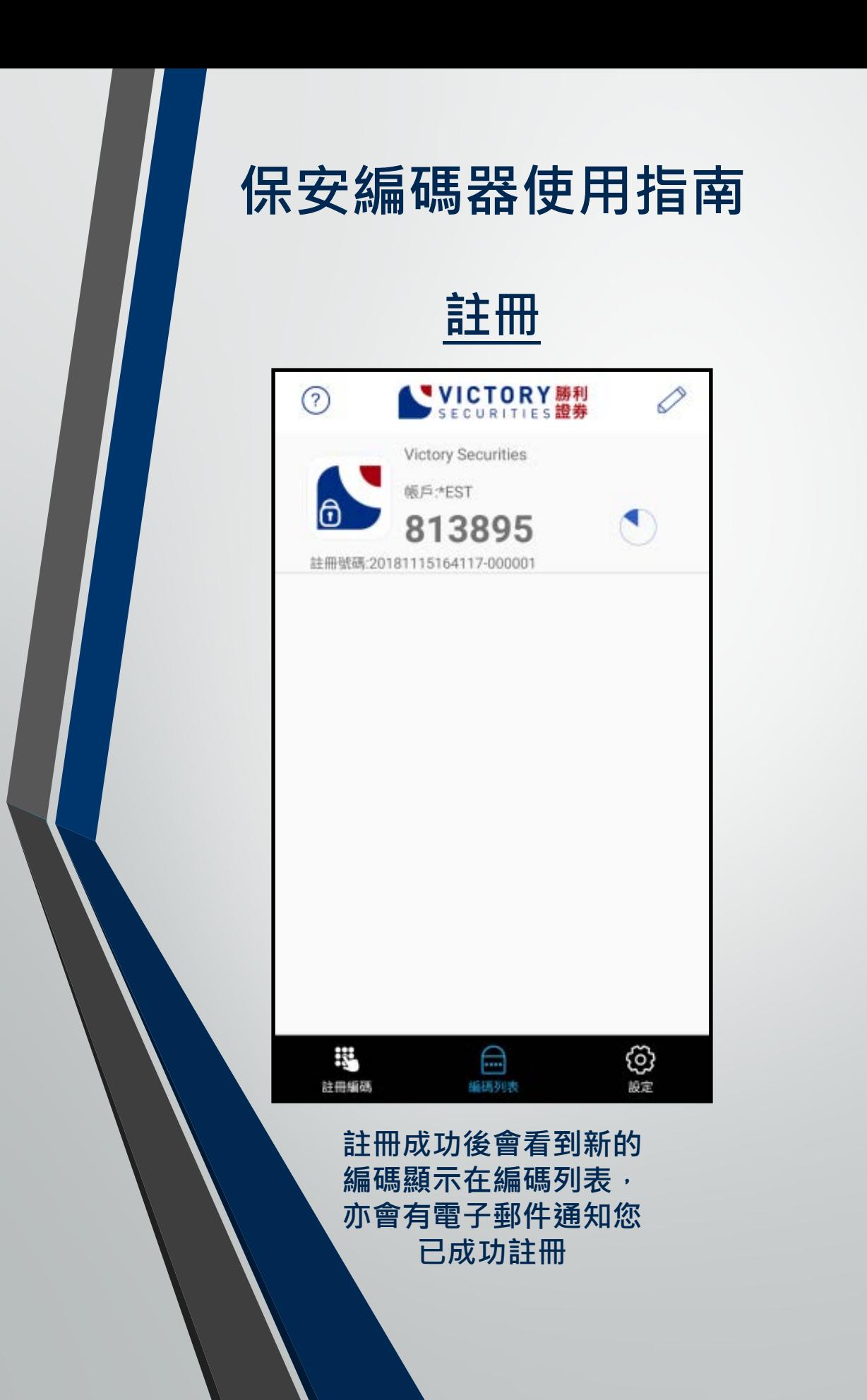

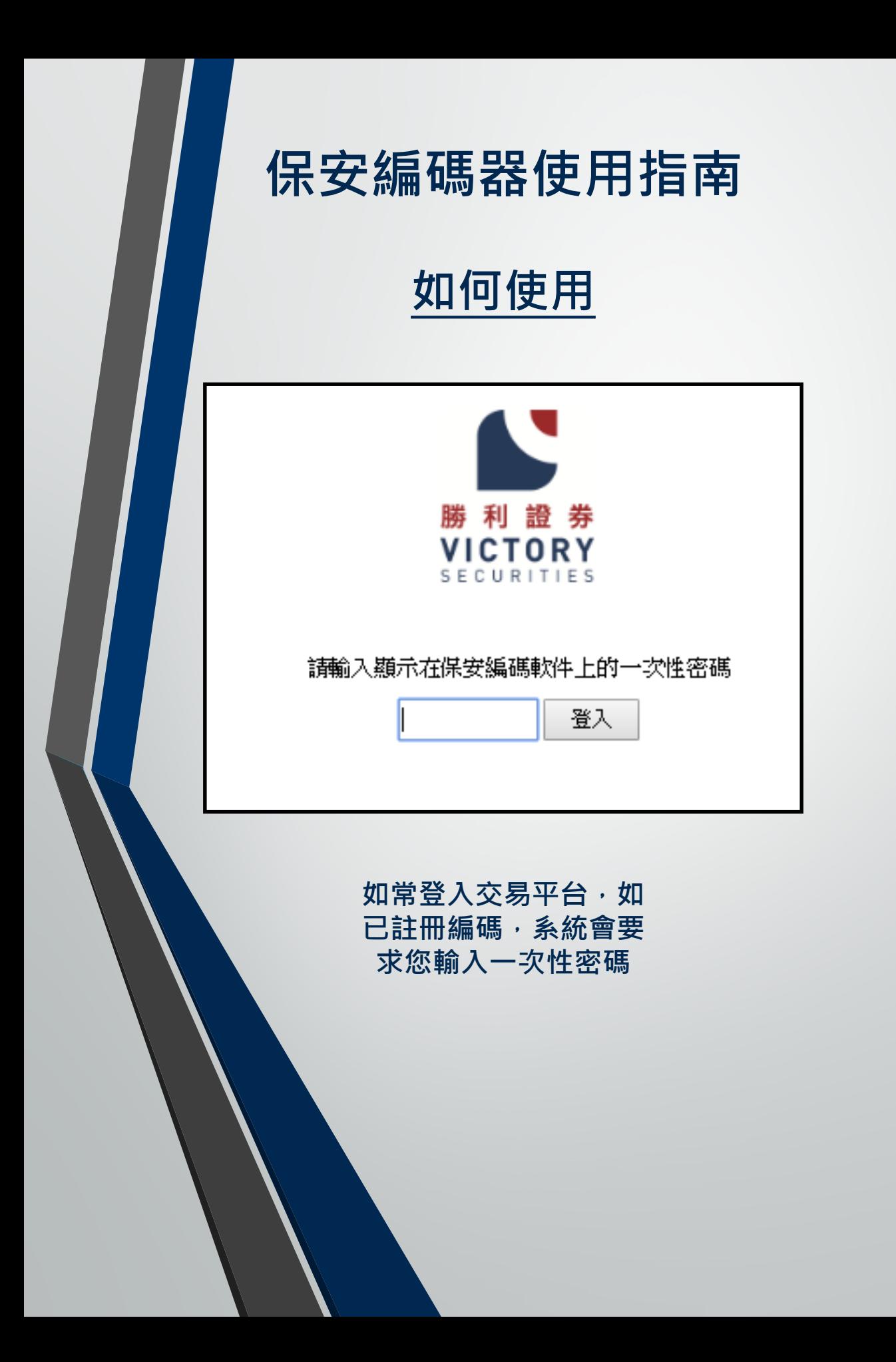

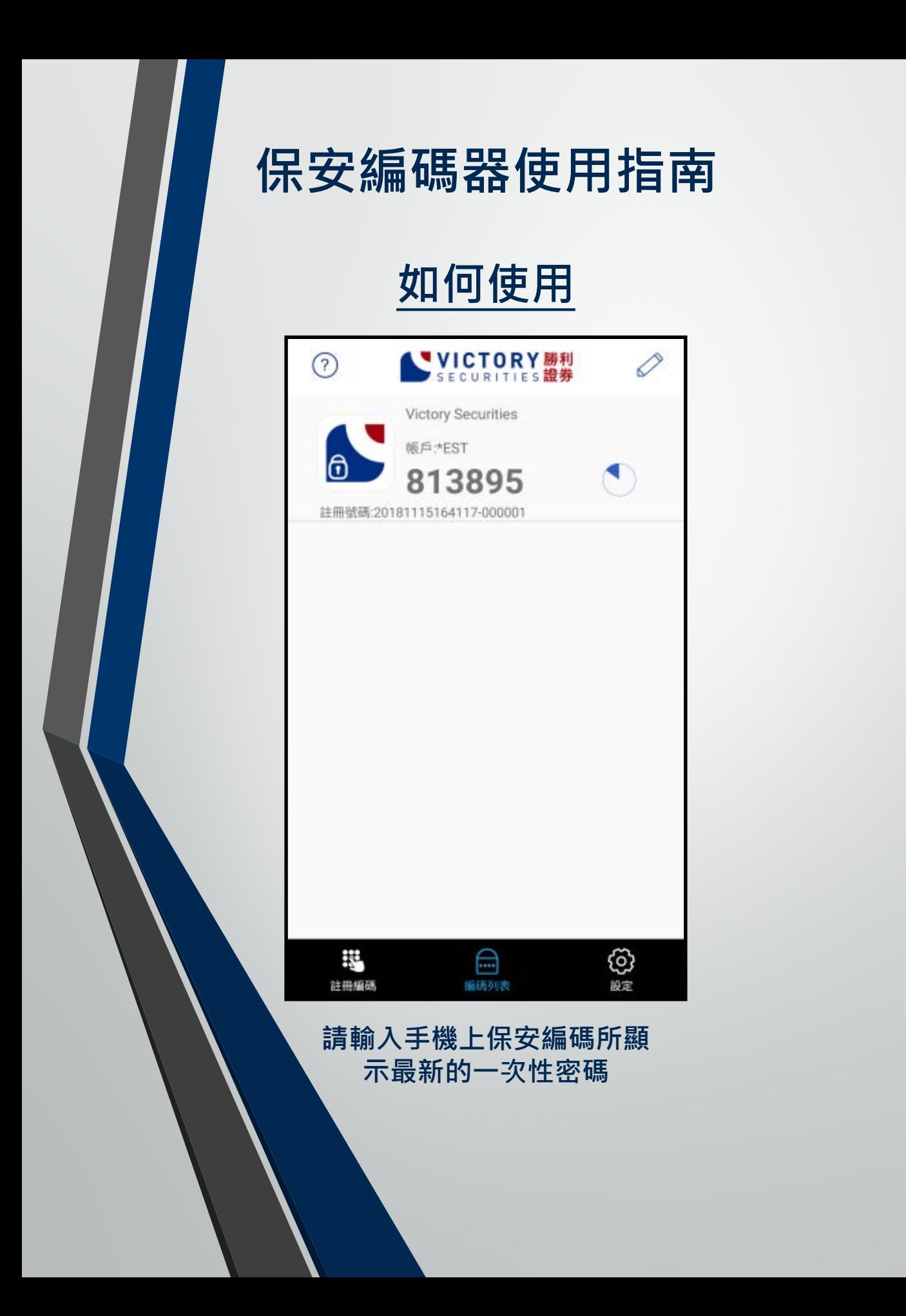

#### **常見問題**

- **1. 為什麼註冊時系統顯示我的保安編碼服務尚未啟動? 請聯絡客戶服務部啟動保安編碼服務。**
- **2. 我可以把我的保安編碼在多個設備註冊嗎? 基於安全理由,您的保安編碼每次只能在一部裝置註冊。**
- **3. 我能否在平板電腦使用保安編碼? 保安編碼可以於iOS和Android裝置運行,包括平板電腦。**
- **4. 為什麼登入時系統顯示我的一次性密碼不正確?** 因為保安編碼是對時間敏感的,請檢查及更正您的手機時間為自動,然後 **重新啟動保安編碼軟件。**
- **5. 我想更換手機,有什麼步驟? 我們建議你於舊手機移除保安編碼軟件,請於新手機重新安裝及註冊保安 編碼。**
- **6. 如已啟動保安編碼的流動裝置遺失或失竊,我要怎樣做? 請聯絡客戶服務部暫停您的保安編碼服務。**
- **7. 為何保安編碼軟件要設立密碼?**

**為防止他人使用您的流動裝置取得一次性密碼後進行登入,您須為保安編 碼軟件設立密碼。保安編碼軟件設有自動鎖定功能,自動鎖定時間可以於 設定版面內調整。**

#### **常見問題**

#### **8. 忘記密碼**

如忘記密碼,請解除安裝及重新安裝保安編碼軟件,基於安全理由,所有 **已存編碼將會被刪除,請於重新安裝後再次註冊。**

**9. 我能否在已被破解(越獄/超級用戶權限)的裝置上安裝保安編碼軟件? 由於裝置已被破解(越獄/超級用戶權限),裝置可能變得不安全,並容易 引致欺詐交易。基於安全理由,以及為了保障您的利益,保安編碼軟件不 容許於這些裝置上安裝。請您於其他未被破解的裝置重新安裝保安編碼。**

**10. 我能從手機備份還原已存的保安編碼嗎?**

**基於安全理由,保安編碼是不能從備份還原的,請於手機還原後重新設定 密碼及再次註冊。**

#### **手機系統要求**

- **安卓系統版本: 4.4 或以上\***
- **iOS系統版本: 9 或以上**
- **設置自動日期和時間**

**\*指紋解鎖功能系統需求: 安卓6.0 或以上**